## **Arbeitsblatt 41: Schwarz-Weiß-Bilder kodieren**

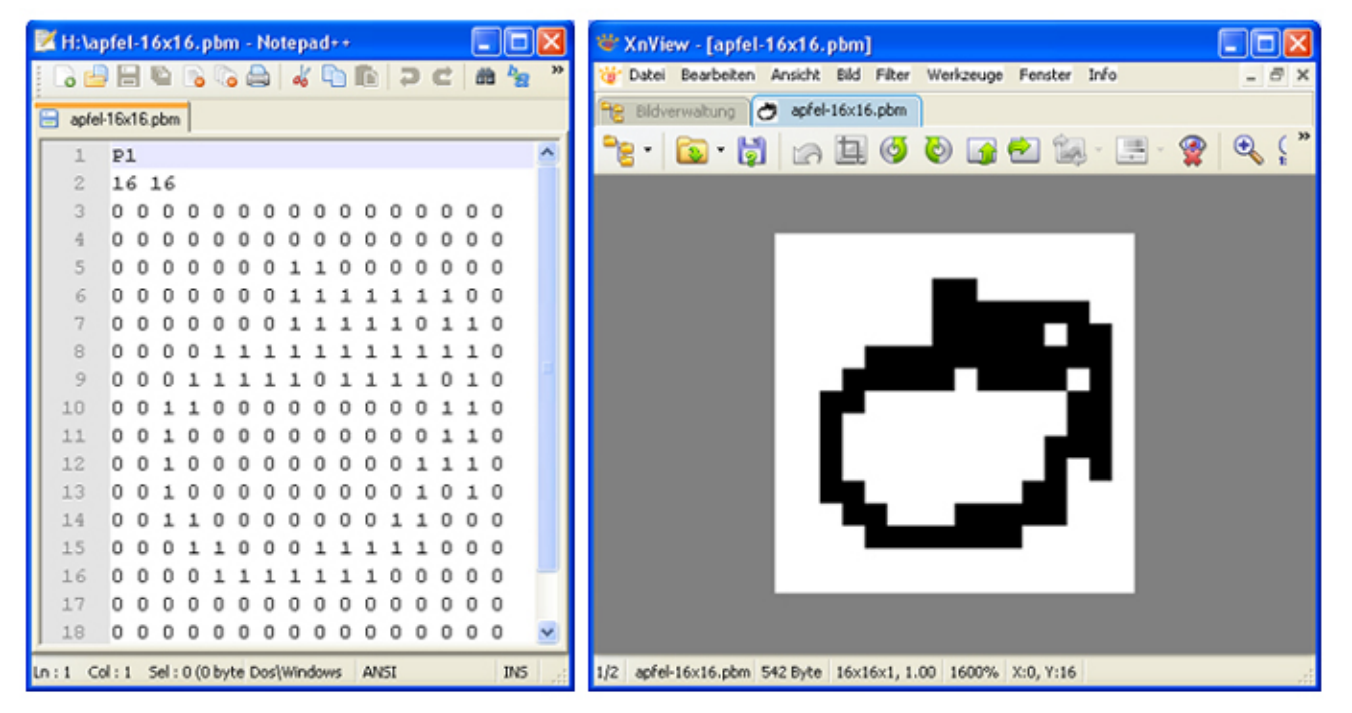

Das Schwarz-Weiß-Bild eines Apfels (Datei apfel-16x16.pbm) wurde links mit einem Texteditor und rechts mit einem Bildbearbeitungsprogramm geöffnet.

\_\_\_\_\_\_\_\_\_\_\_\_\_\_\_\_\_\_\_\_\_\_\_\_\_\_\_\_\_\_\_\_\_\_\_\_\_\_\_\_\_ **Aufgabe:** Erkläre anhand der beiden Darstellungen (Text und Bild), wie man ein Schwarz-Weiß-Bild kodiert. Kodiere anschließend das kleine Schachbrettmuster, speichere es als Datei schachbrett.pbm ab und schaue dir das Ergebnis mit deinemBildbearbeitungsprogramman.

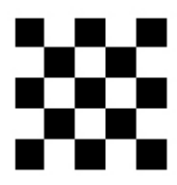

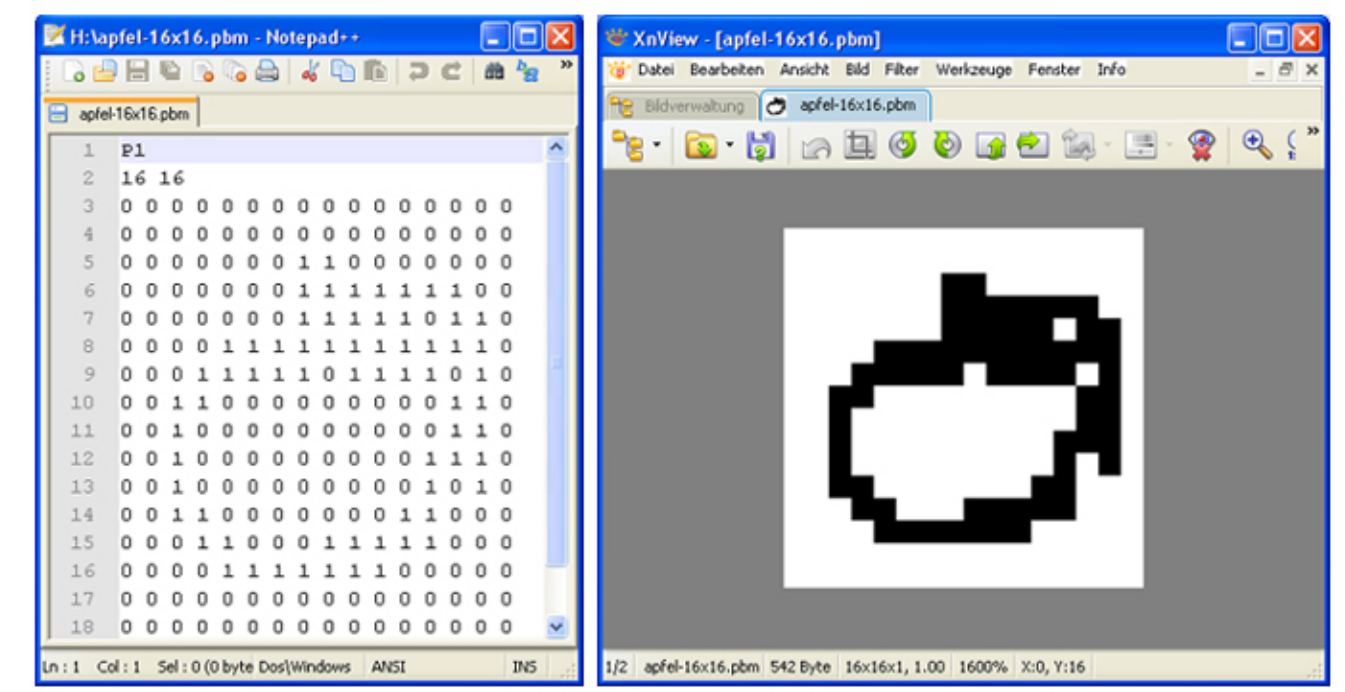

Das Schwarz-Weiß-Bild eines Apfels (Datei apfel-16x16.pbm) wurde links mit einem Texteditor und rechts mit einem Bildbearbeitungsprogramm geöffnet.

Aufgabe: Erkläre anhand der beiden Darstellungen (Text und Bild), wie man ein Schwarz-Weiß-Bild kodiert. Kodiere anschließend das kleine Schachbrettmuster, speichere es als Datei schachbrett.pbm ab und schaue dir das Ergebnis mit deinemBildbearbeitungsprogramman.

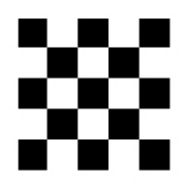